# RAC performance tuning

By Riyaj Shamsudeen

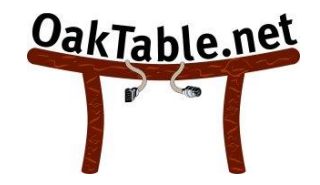

©OraInternals Riyaj Shamsudeen

These are receive metrics

#### **RAC CR Wait Events GC cr block 2-way/3-way**

**GC cr block busy**

**GC cr block congested/**

**GC cr grants congested.**

**GC cr multiblock request**

**GC cr grants 2-way**

#### **CR Wait events**

**Following are the top wait events associated with CR mode** transfers:

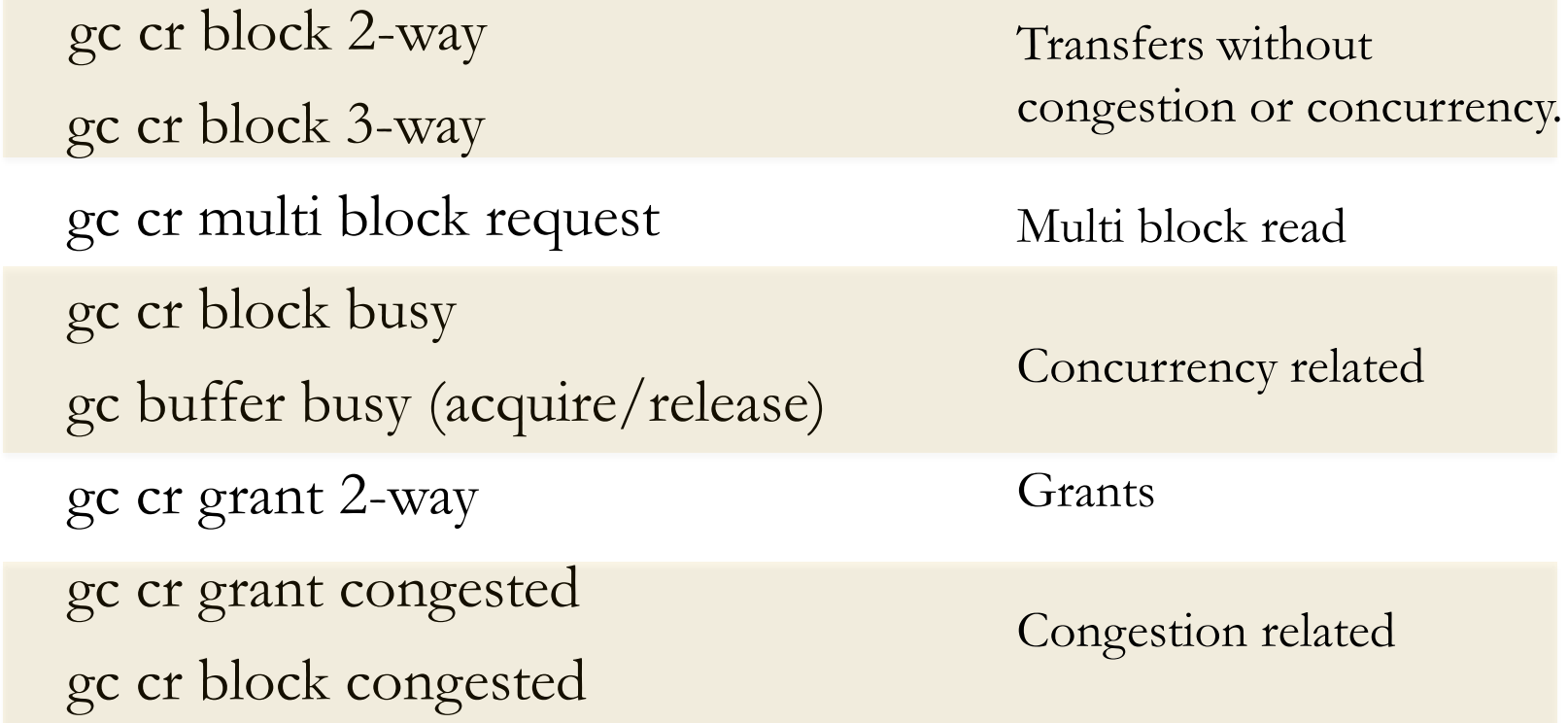

**2-way**

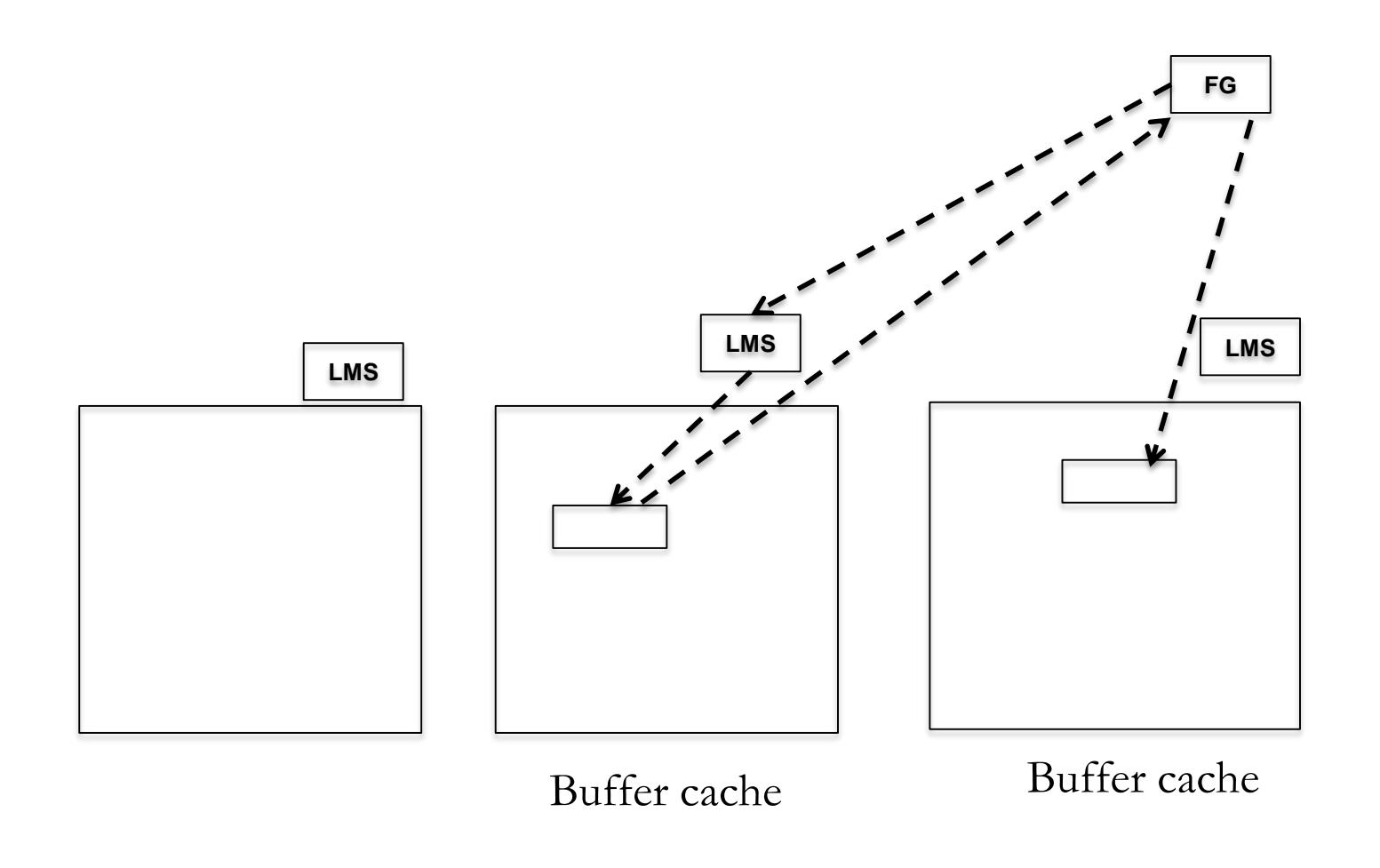

**3-way**

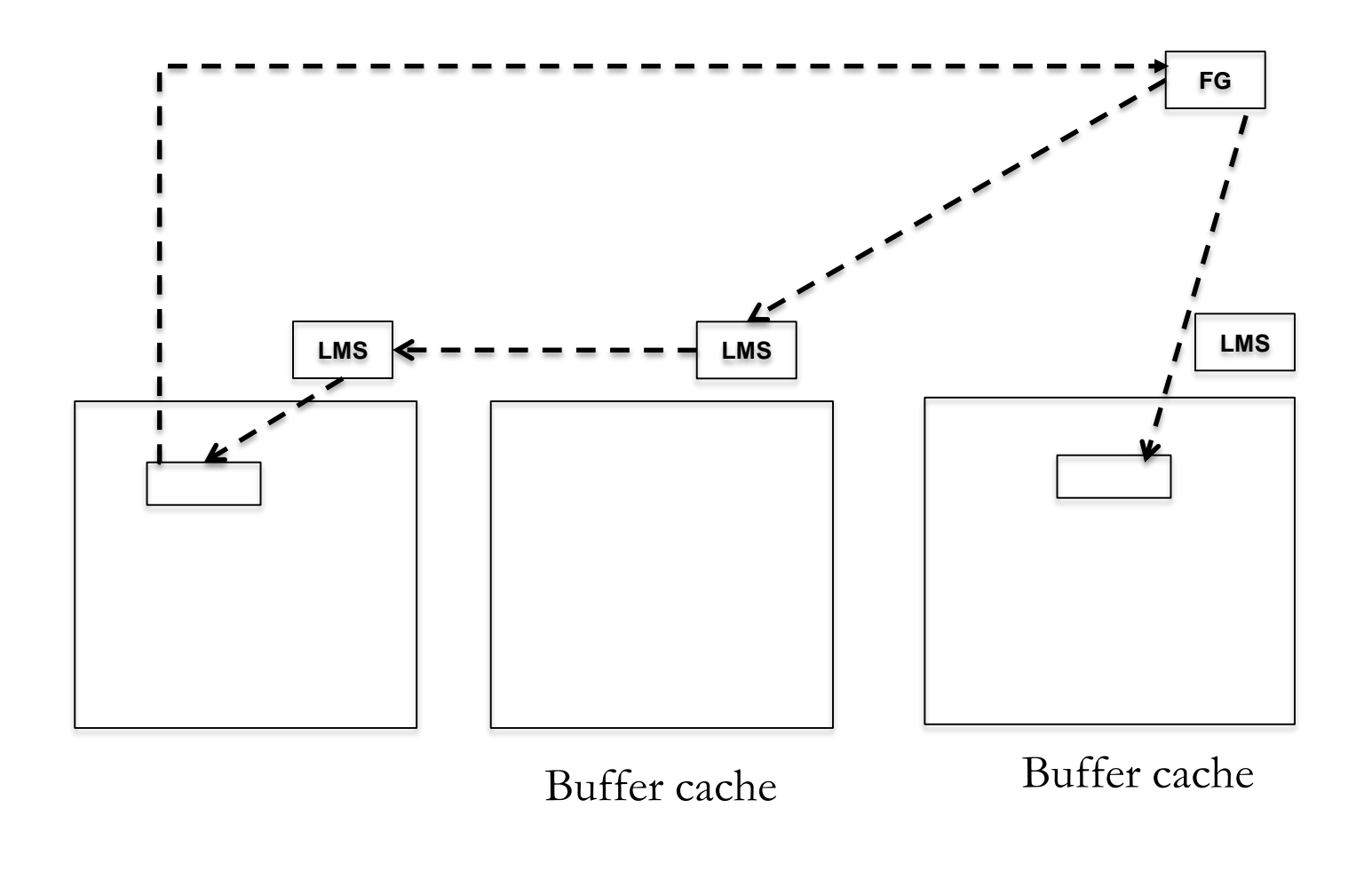

#### **Event: GC CR block 2/3-way**

'gc cr block 2-way' : block owner and master is the same instance.

■ 3-way: The owner and master instance are different.

#### **No additional overhead** incurred.

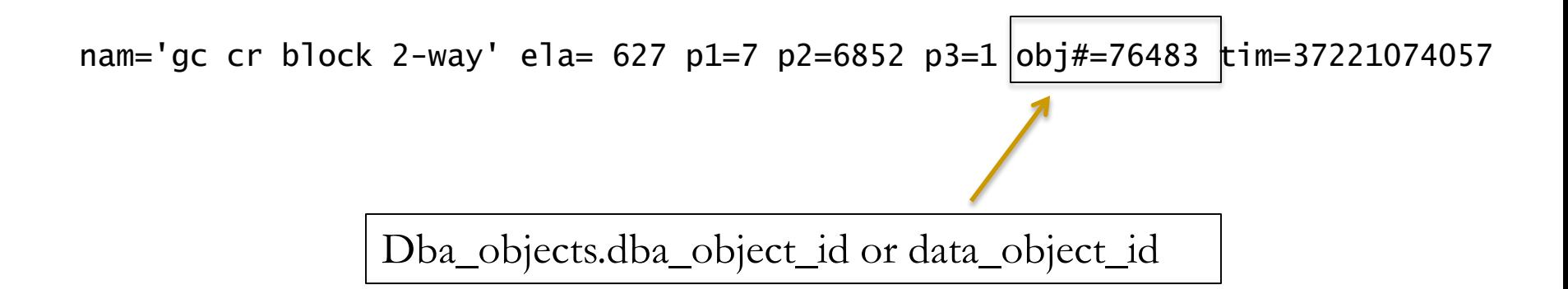

©OraInternals Riyaj Shamsudeen **6** Demo: demo\_cr\_2way2.sql demo\_cr\_2way2.sql

#### **Analysis**

gc cr block 2-way/3-way are baseline wait events.

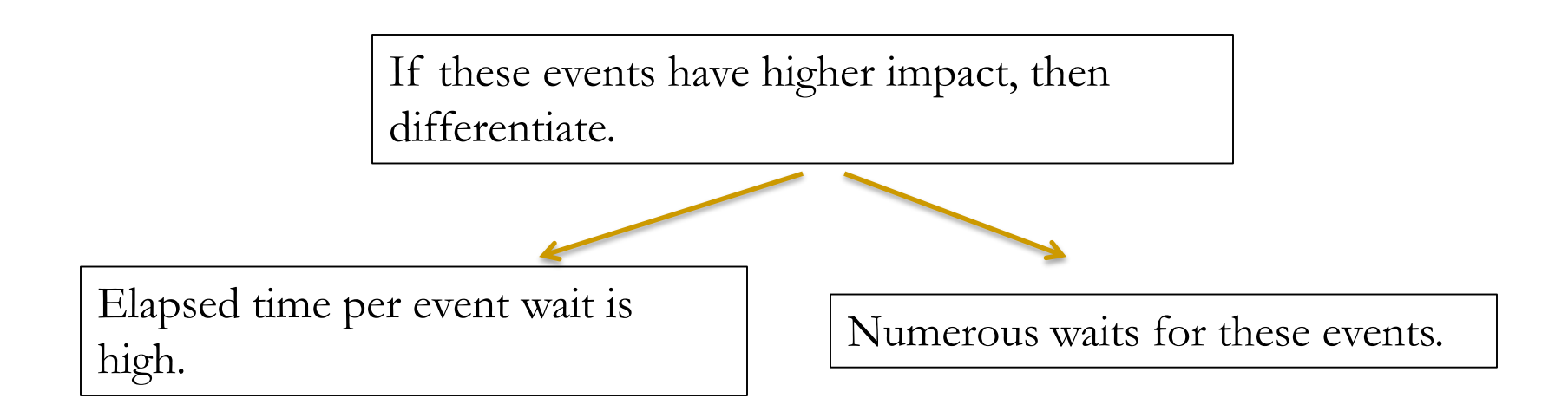

 Concurrency or congestion issues are not included in to these events.

#### **Diagnostics – Longer individual events (1)**

Review the histogram for this event using event\_histogram.sql script.

> 41% of waits took between 2-4ms in this example below.

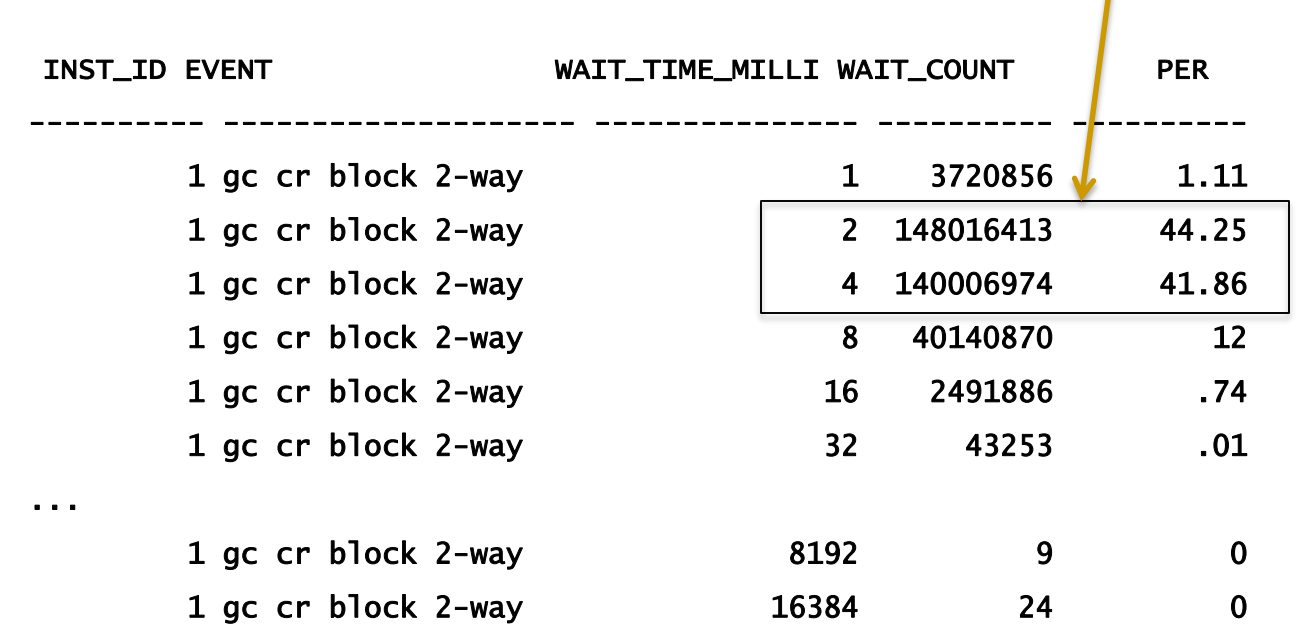

Demo: event\_histogram.sql

#### **Possible reasons**

- **High CPU** usage in the nodes.
- Network performance or Network configuration issue.
- **Platform issues as SMP scaling or NUMA related.**

# Good **baseline indicators** for cache fusion performance.

#### **Diagnostics – Excessive waits (2)**

# Use ASH or AWR to understand which object is inducing numerous waits for this wait event.

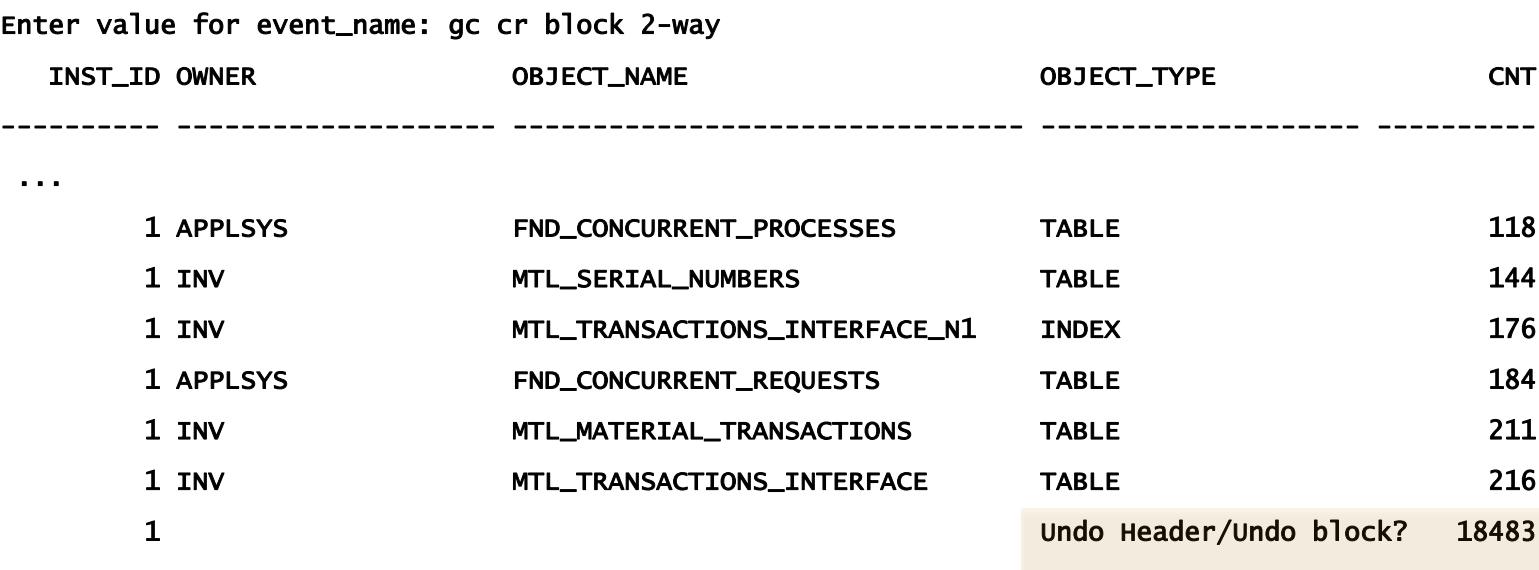

For undo header blocks/undo blocks, current\_obj# is set to 0 and for undo blocks, curent\_obj# is set to -1.

Demo: ash\_gcwait\_to\_obj.sql

@ash\_gcwait\_to\_obj.sql

©OraInternals Riyaj Shamsudeen **10**

# **Recommendations**

- **Consider application affinity.**
- **Increase SGA size.**

#### **RAC CR Wait Events GC cr block 2-way/3-way**

**GC cr block busy**

**GC cr block congested/ GC cr grants congested.**

**GC cr multiblock request**

**GC cr grants 2-way**

# **gc cr block busy (one possibility)**

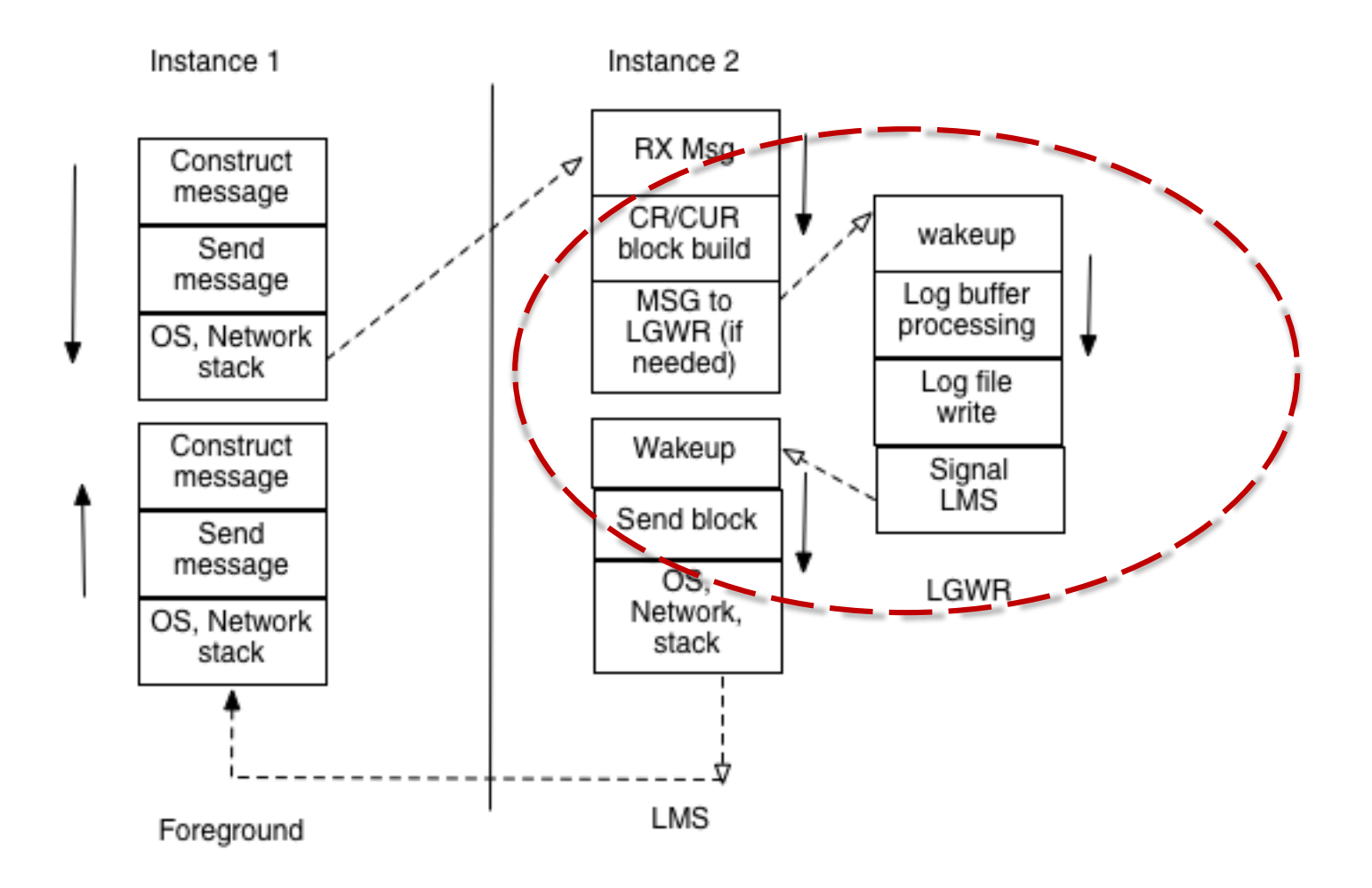

#### **Event: GC CR block busy**

- Implies that building of the block had to wait for an event, such as '**log flush sync**'.
- For example, if the block is undergoing changes, then LMS process need to create a consistent version of the block applying undo records.
- But, **LMS process must wait for LGWR to do a log flush sync** event before sending the block. Log flush sync event is similar to log file sync event during commit processing.

#### **RAC CR Wait Events GC cr block 2-way/3-way**

**GC cr block busy**

**GC cr block congested/ GC cr grants congested.**

**GC cr multiblock request**

**GC cr grants 2-way**

**Event: gc cr block congested/gc cr grants congested**

- These wait events indicate that there were **CPU resource starvation or higher global cache workload** issues.
- For example, sudden spikes in global cache workload, CPU/memory starvation etc.
- Reducing CPU usage by tuning costly SQL statement.
- As with any wait events, how much is the impact?

#### **Event: gc cr multi block request**

#### Full table scan.

 In 11gR2, just one request is sent to read a range of blocks. nam='gc cr multi block request' ela= 19329 file#=8 block#=3557 class#=1 obj#=77779 nam='db file scattered read' ela= 2483 file#=8 block#=3550 blocks=8 obj#=77779

#### **Recommendations**

- Reducing full table scan will reduce the time spent on this event. But, do you need to ?
- Reduce Dynamic Sampling in RAC.
- **Direct path reads and Adaptive direct path read features reads the** block directly in to the PGA of the process, even for non-parallel processes.
- So, direct path reads do not suffer from GC wait events.

nam='direct path read' ela= 5024 file number=8 first dba=3648 block cnt=32 obj#=77779 nam='direct path read' ela= 479 file number=8 first dba=3712 block cnt=32 obj#=77779

```
Demo:demo_gc_cr_mbr2.sql
```
#### **CURRENT Wait events**

**Following are the top wait events associated with CURRENT** mode transfers:

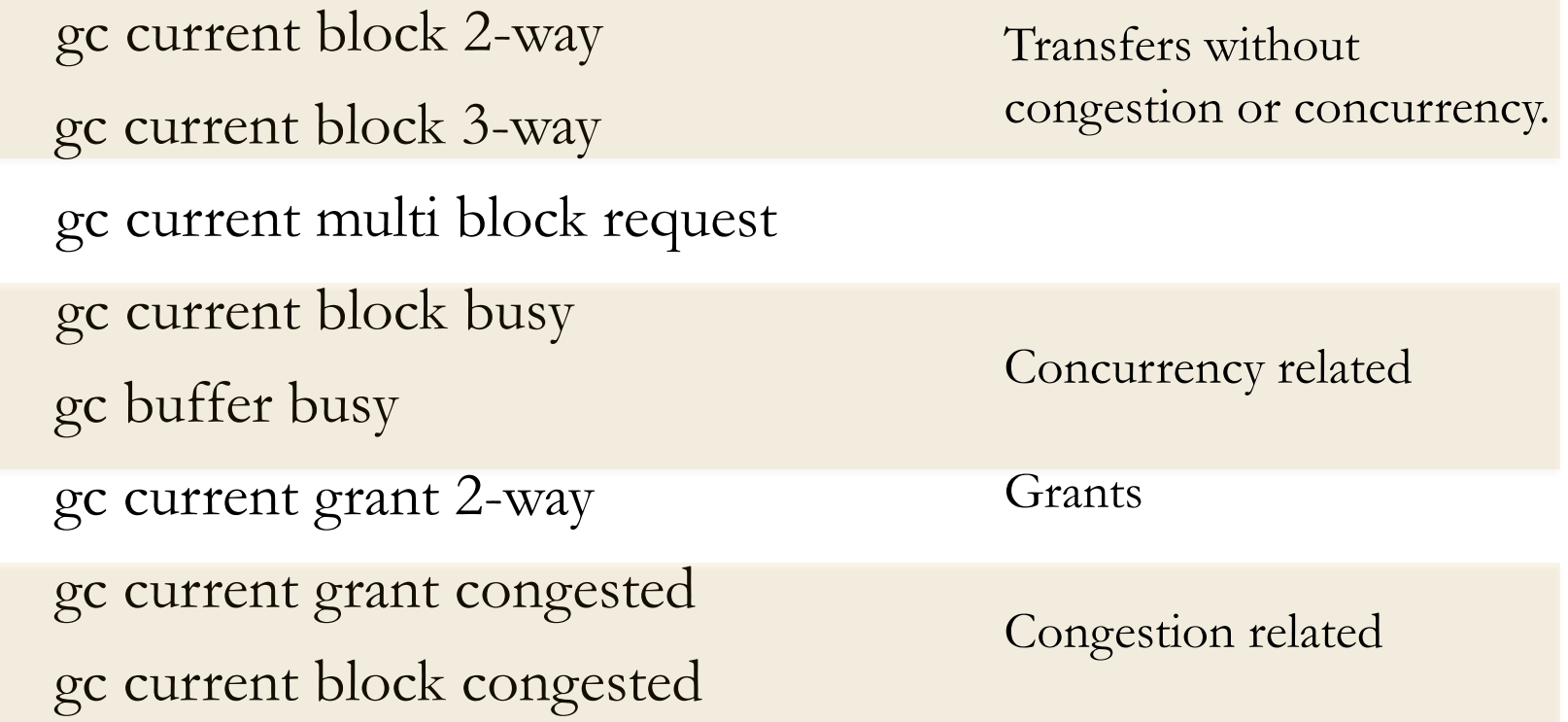

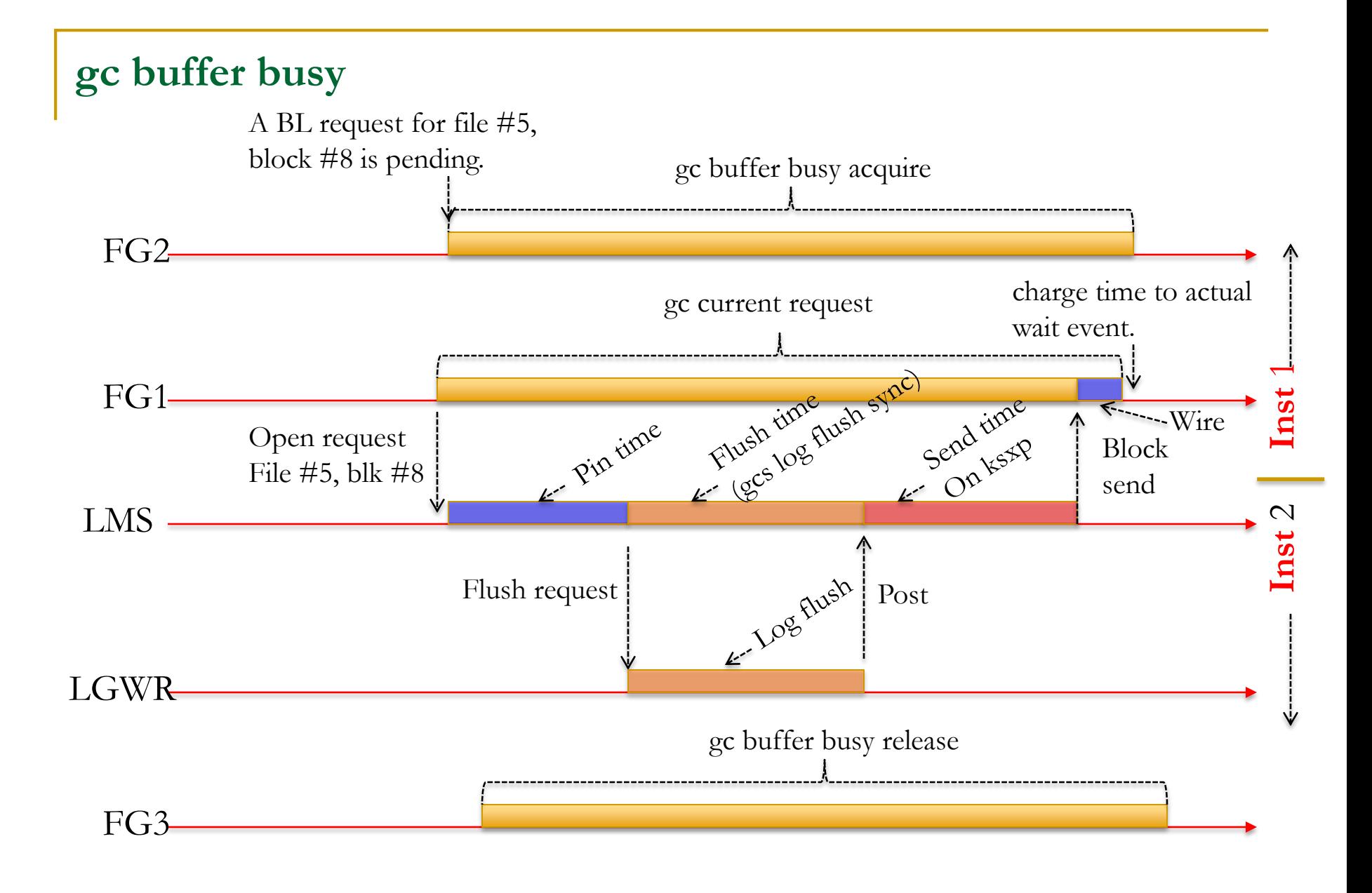

#### **Event: GC Buffer busy waits**

- GC Buffer Busy waits are **usually symptoms**.
- GC buffer busy waits indicates that buffer is busy waiting for some sort of Global event.

 Another session is working on that buffer and that session is waiting for a global cache event.

■ We need to understand why that session 2 is waiting for global cache event.

 11g differentiates this event in to two events: 'gc buffer busy **acquire**' and 'gc buffer busy **release**'

#### **Example**

Here is one example, where one session stuck waiting for a block.

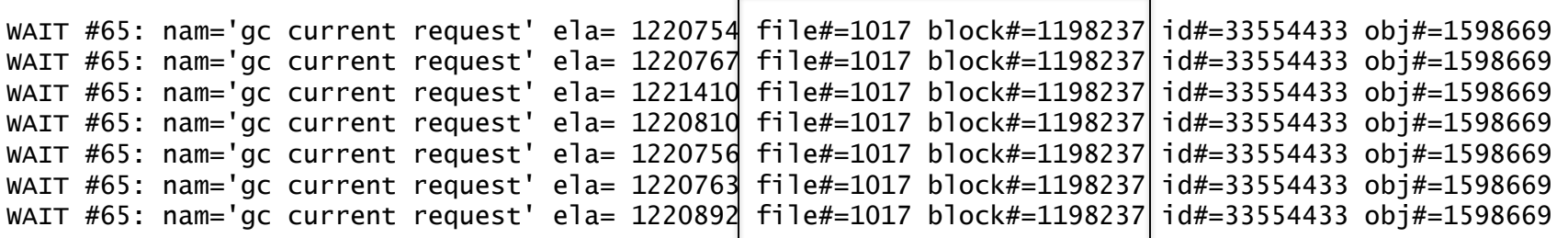

 Gv\$session shows that **other** sessions are waiting for 'gc buffer busy' waits. P1 P2 P3 COUNT(\*)

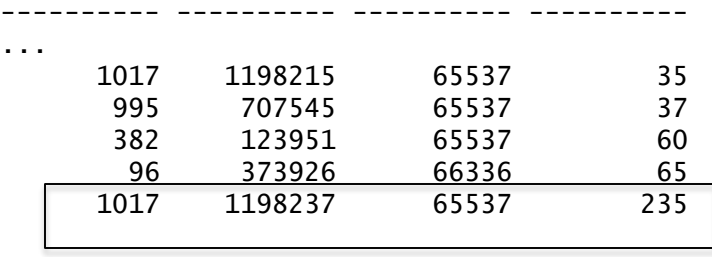

# **Diagnostics**

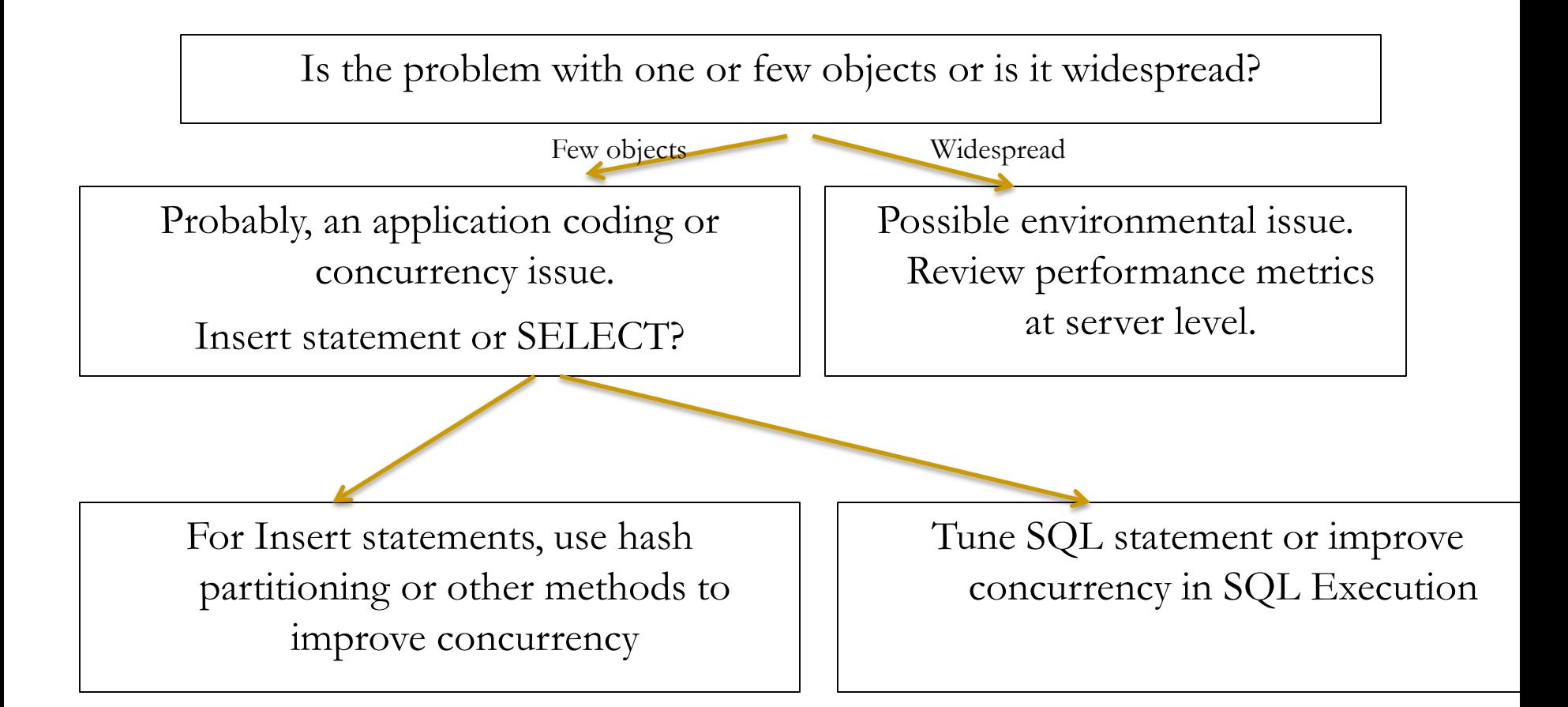

#### **Example (AWR)**

 Many 'gc buffer busy' waits will result in high receive time for both CR and CUR traffic.

Global Cache and Enqueue Services - Workload Characteristics

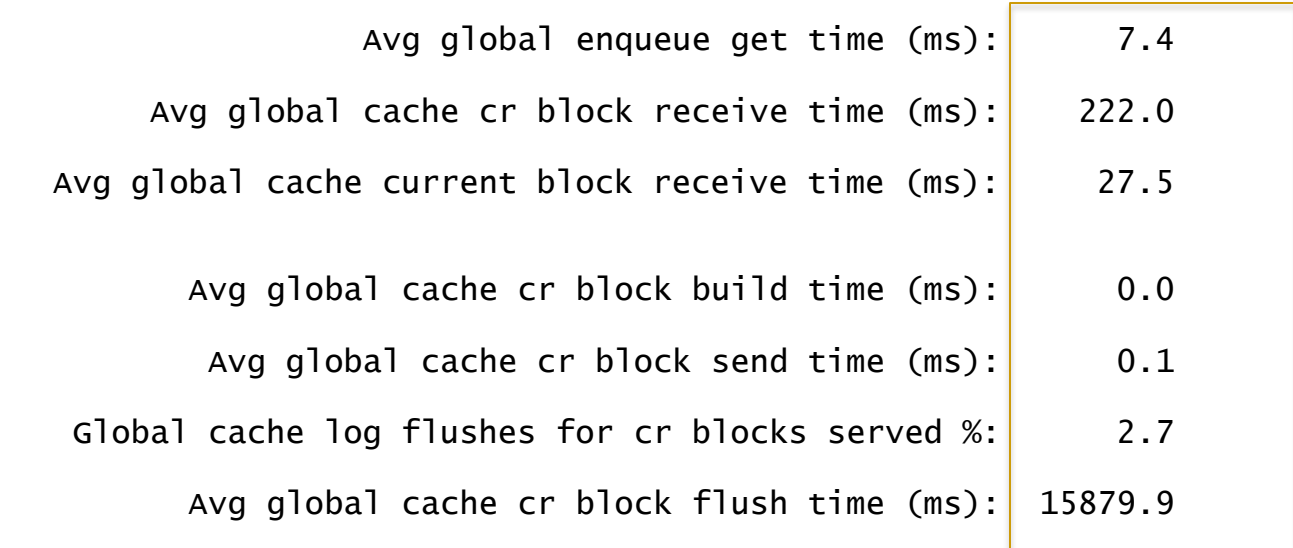

 $~\sim$   $~\sim$   $~\sim$ 

# **Example– log file sync (AWR)**

High gc buffer busy waits are due to 'log file sync' waits as below.

Top 5 Timed Foreground Events

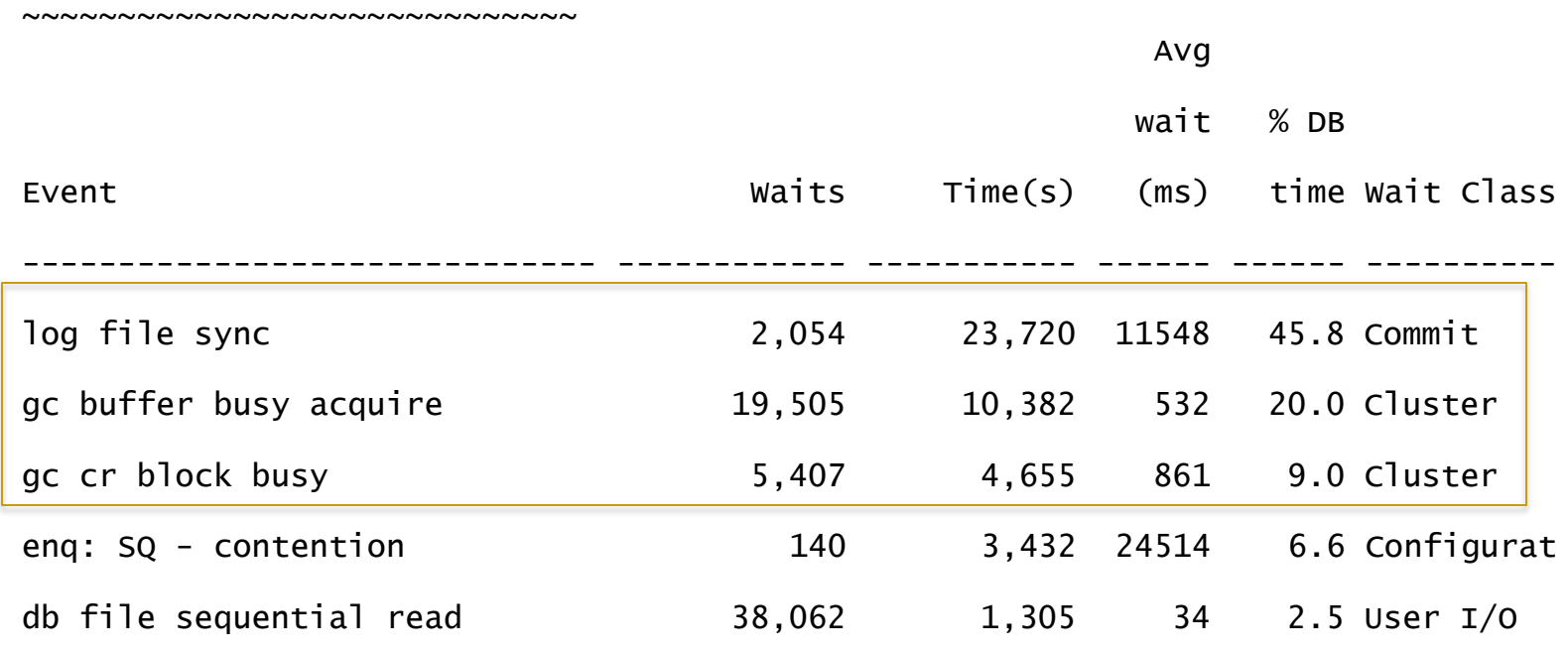

#### **Example – Back ground waits (AWR)**

**LMS** process also will wait for 'gcs log flush sync'.

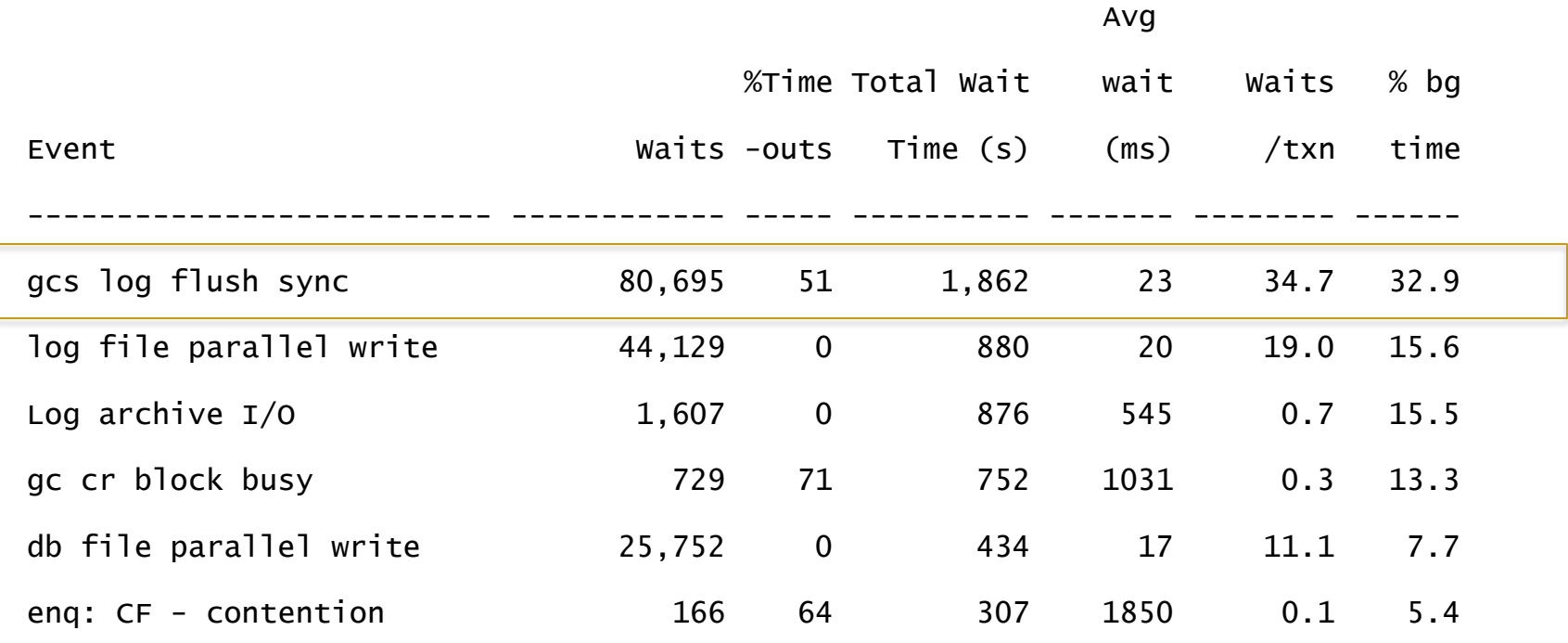

#### **Example 2 – busy waits (AWR)**

■ These waits are tagged to busy events as these waits for 'gcs log flush sync event'.

CR Avg Time (ms) Current Avg Time (ms)

-------------------------------- --------------------------------

#### Inst Block

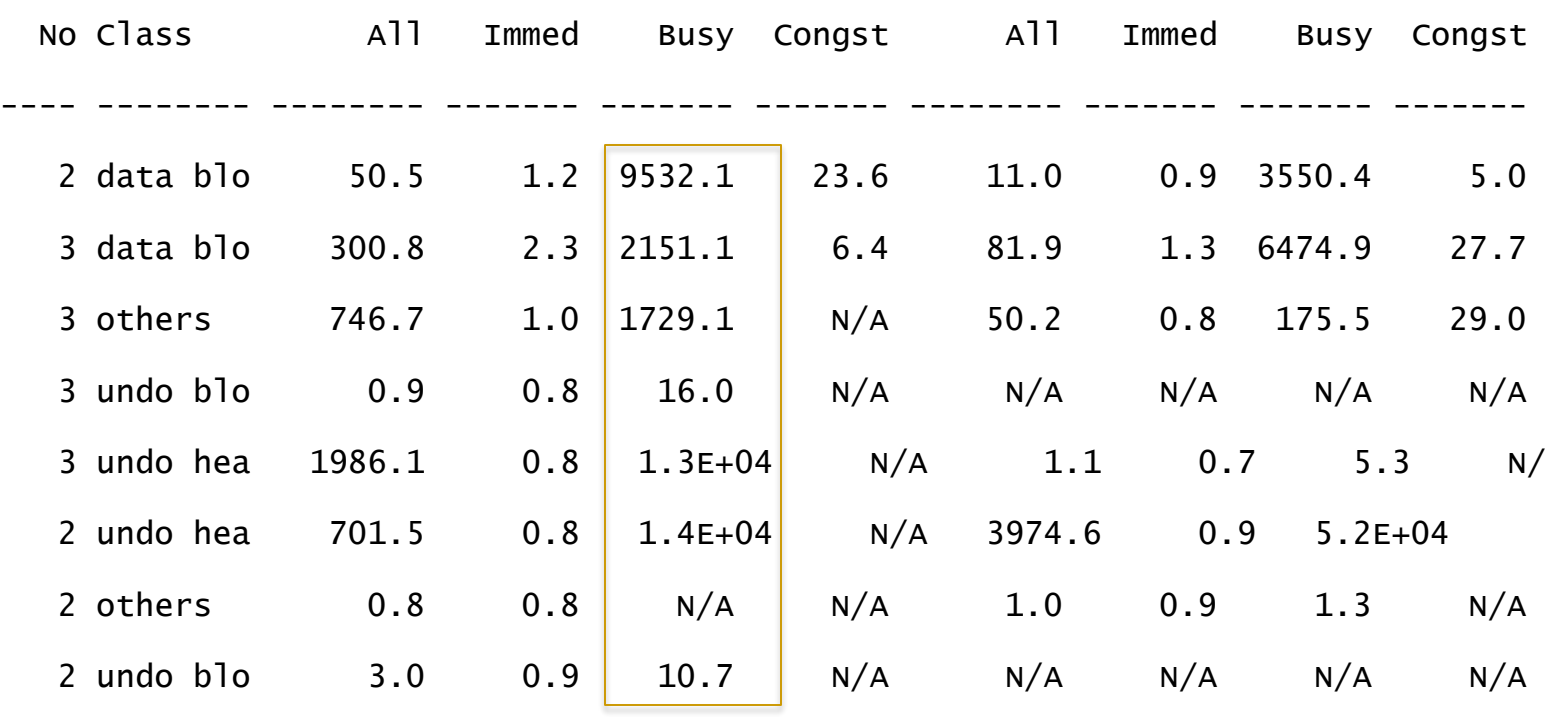

-------------------------------------------------------------

#### **Gc buffer busy – Objects related**

- **ASH** or trace files can be used to identify the blocks suffering from excessive 'gc buffer busy' waits.
- Only use this method if there is no other issue affecting background processes.
- To understand gc buffer busy waits:
	- Identify the object and object type
	- Identify the block type
- Ash\_gcwait\_to\_obj.sql can be used to identify the object name and type.

#### **Gc buffer busy – Identify object**

@ash\_gcwait\_to\_obj.sql

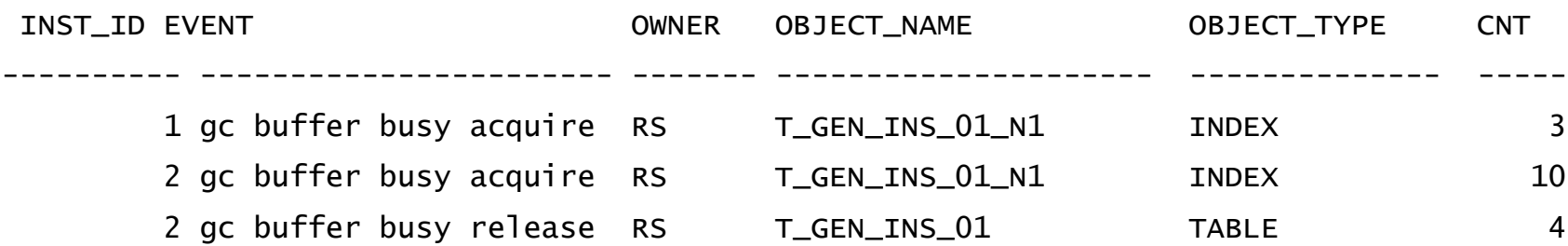

#### **Gc buffer busy – Identify block**

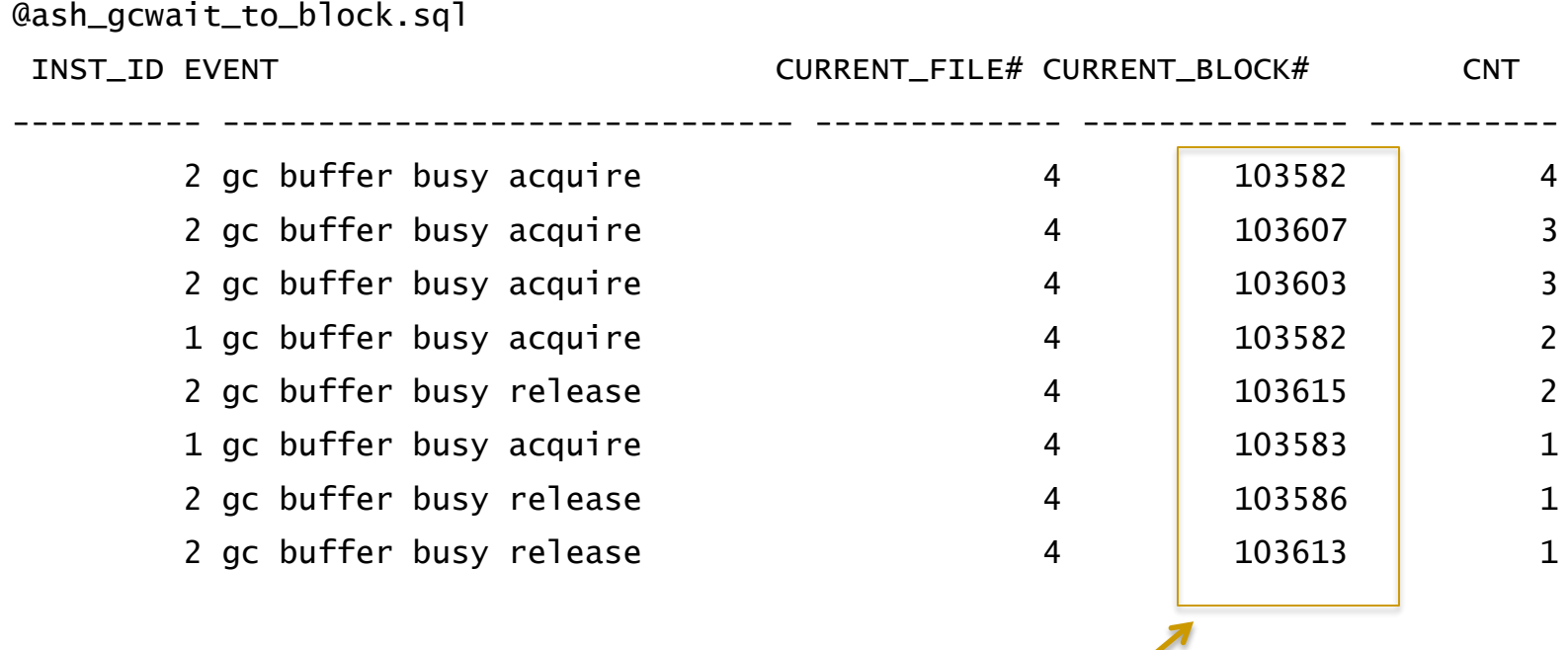

In this example, many different blocks are involved in 'gc buffer busy' waits. A symptom of heavy insert load.

Demo: ash\_gcwait\_to\_block.sql

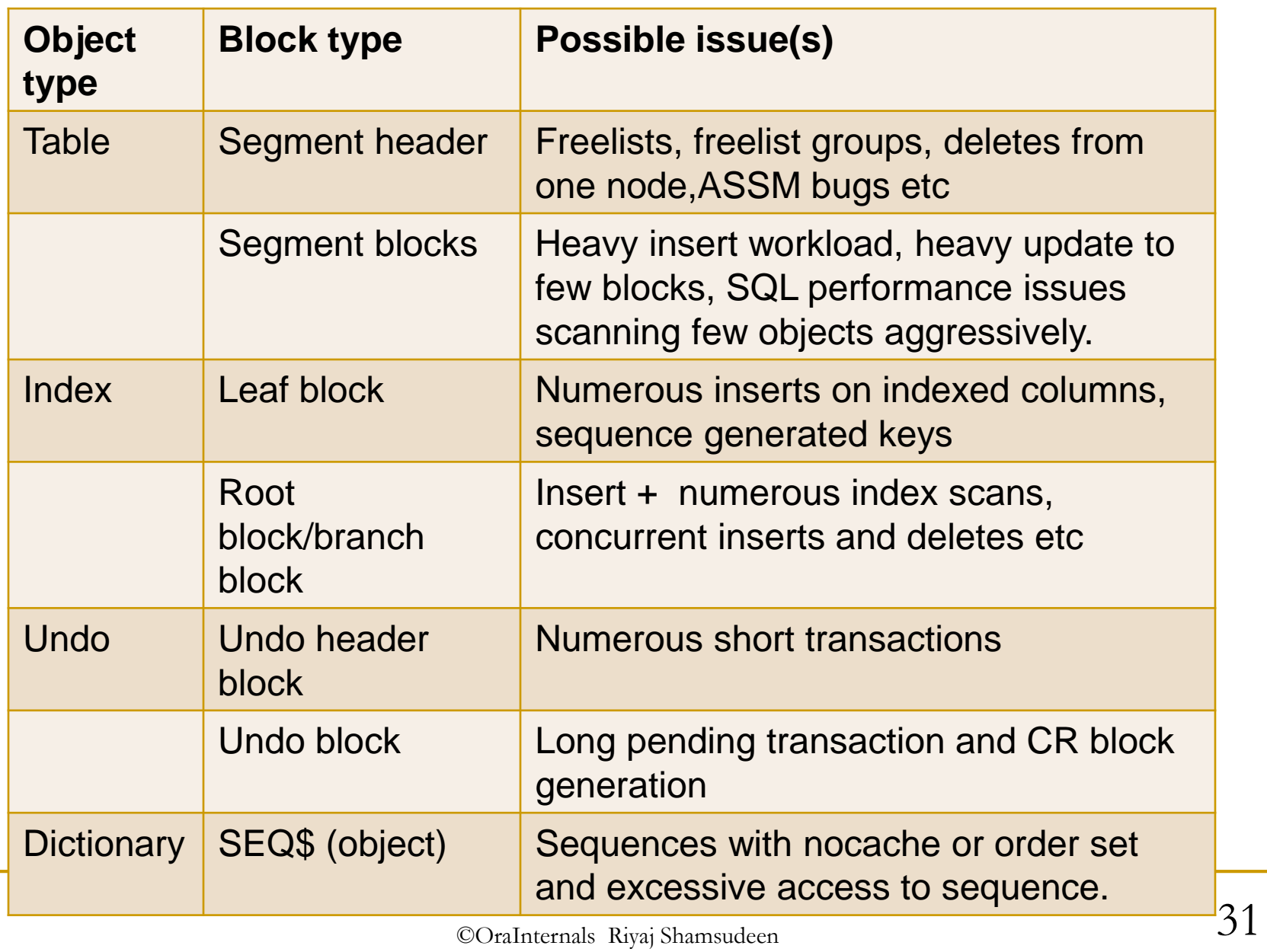

# **Measuring performance correctly**

- It is essential to **review metrics from all nodes**. Common mistake I see is that DBAs review the metrics from just one node.
- **Performance problem from one node usually affects other** nodes. Funnily, unhealthy node itself might not see the slowness.
- Most Global cache wait events are **symptoms**, not necessarily problems.
- For example, Log file write slowness in one node can induce massive 'gc buffer busy' waits in other nodes.

#### **Reviewing all nodes**

It is easy to create AWR reports from all nodes using my script: Refer awrrpt\_all\_gen.sql.

[ Don't forget that access to AWR report needs license ]

 Or use my script gc\_traffic\_processing.sql to review Global cache performance.

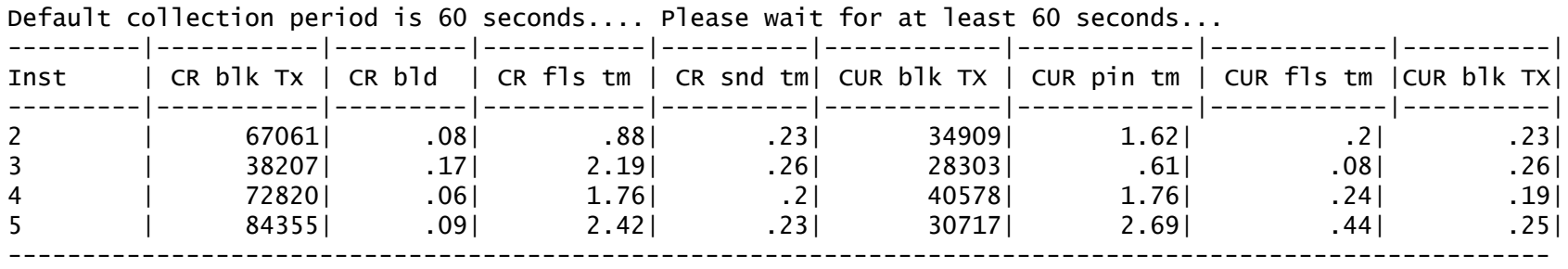

©OraInternals Riyaj Shamsudeen **33** Demo: swing, awrrpt\_all\_gen.sql awrrpt\_all\_range\_gen.sql gc\_traffic\_processing.sql awrgrpt.sql

#### **Caution**

- Don't use gv\$views directly to find **averages as that can be misleading.** Use AWR reports or custom scripts.
- **p** gv\$views are aggregated data and persistent from the instance restart.
- For example this query output can be <u>misleading</u>
- ( As the output of this query is aggregated over the life of the instances):

```
select b1.inst_id, b2.value "RECEIVED",
b1.value "RECEIVE TIME",
((b1.value / b2.value) * 10) "AVG RECEIVE TIME (ms)"
from gv$sysstat b1, gv$sysstat b2
where b1.name = 'gc cr block receive time' and
b2.name = 'gc cr blocks received' and b1.nst_id = b2.nast_id
```
# **gc\_traffic\_print.sql**

■ You can use my script to print global cache performance data for the past minute.

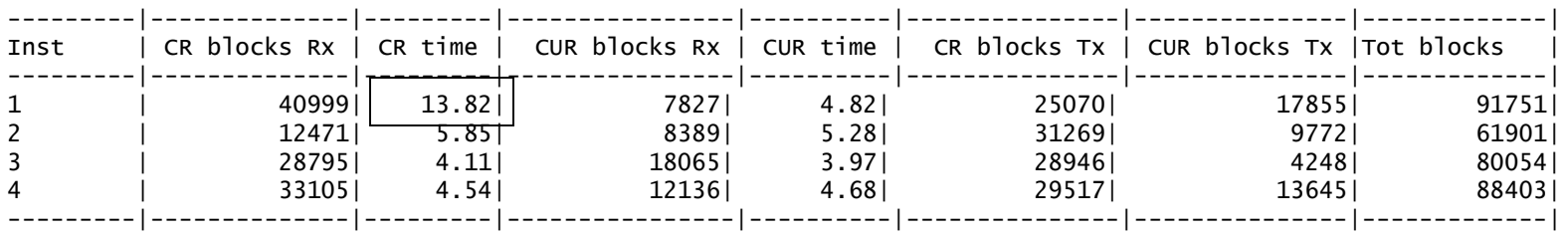

 During the same time frame, output of the script from prior slide:

INST\_ID RECEIVED RECEIVE TIME AVG RECEIVE TIME (ms) ---------- ---------- ------------ --------------------- 4 165602481 104243160 6.2947825 2 123971820 82993393 6.69453695 3 215681074 103170166 4.7834594 1 134814176 66663093 4.9448133 Very misleading!

Demo: gc\_traffic\_print.sql

#### **GC Send time**

- Global cache send time is important metrics.
- Global cache **Send time in one node can affect Receive time**  in all other nodes.
- For that matter, GC receive performance of unhealthy node will not be worse, but other nodes will suffer from GC receive performance
- For example, if node 2 is suffering from GC send latencies, other nodes will suffer from GC receive latencies, but node 2 might not suffer from GC receive latencies.

#### **AWR –Send metrics**

#### These are Send metrics

 Send metrics are broken down to various metrics. This section shows efficiency of LMS processes:

- Avg global cache cr block build time (ms): 0.1
- Avg global cache cr block send time (ms): 0.3
- Global cache log flushes for cr blocks served %: 18.7
	- Avg global cache cr block flush time (ms): 4.9
- LMS processing delay  $\sim$  =

Time to build block +

Time to wait for Log flush sync +

Time to send the block over the network.

#### **AWR: GC Efficiency section**

 Global cache efficiency section shows the local vs remote buffer cache access.

Global Cache Efficiency Percentages (Target local+remote 100%)

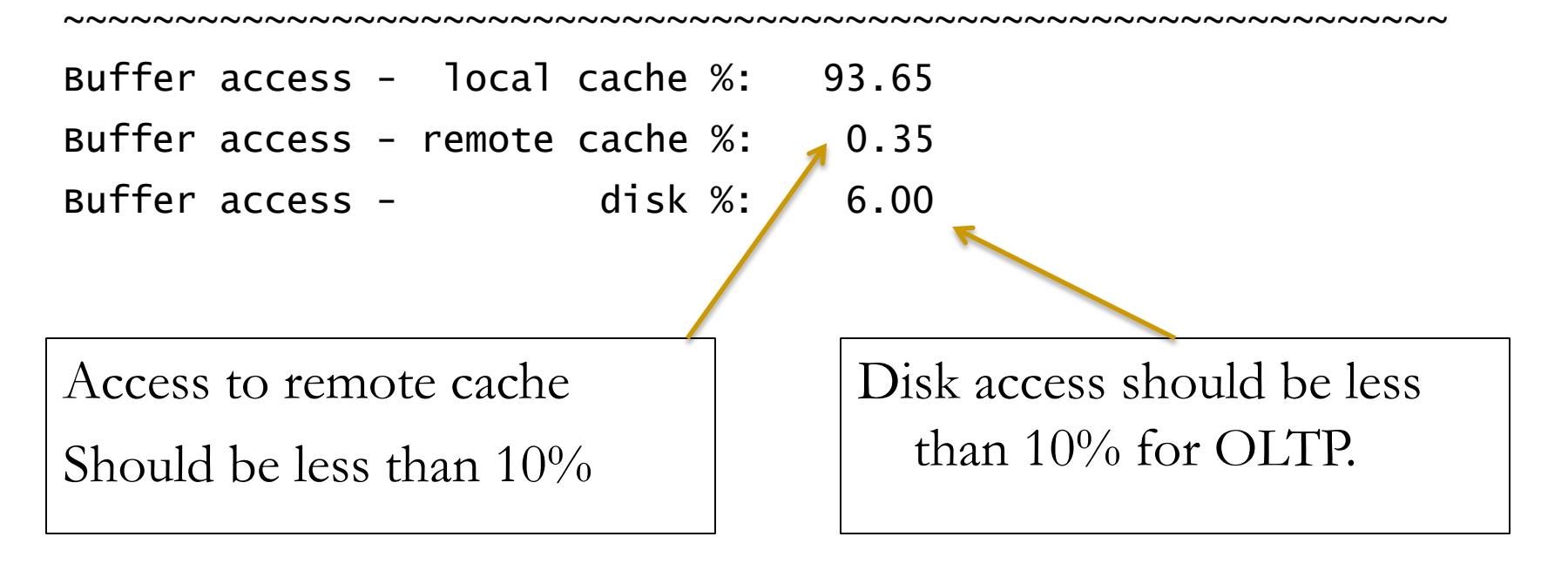

# **GC CR latency**

#### GC CR latency  $\sim$  =

Time spent in sending message to LMS +

LMS processing (building blocks etc) +

```
LGWR latency ( if any) +
```
LMS send time +

Wire latency

Averages can be misleading. Always review both total time and average to understand the issue.

Processing in the remote nodes

# **Example – high undo – high GC timings**

**Three instances are suffering from CR latency, except instance** 2.

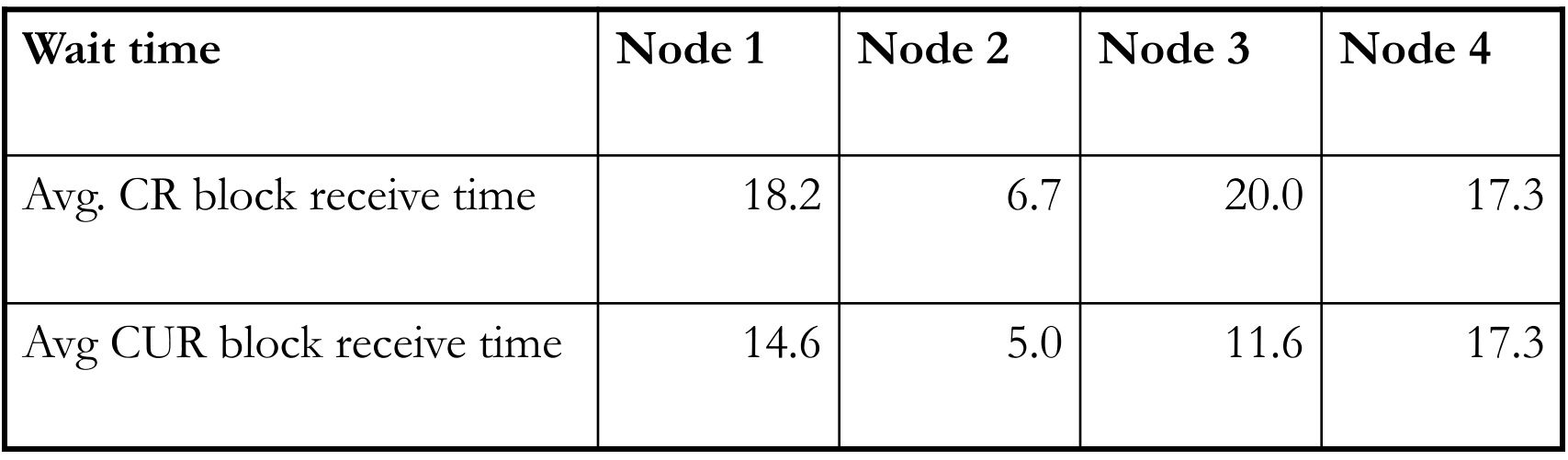

 In RAC, node suffering from chronic issues causes GC performance issues in other nodes. With that logic in mind, node 2 should be suffering from chronic issues.

# **Example – high undo – latency breakdown**

■ Sum of flush time is higher, but it is comparable across the cluster.

But, notice the build time in node 2.

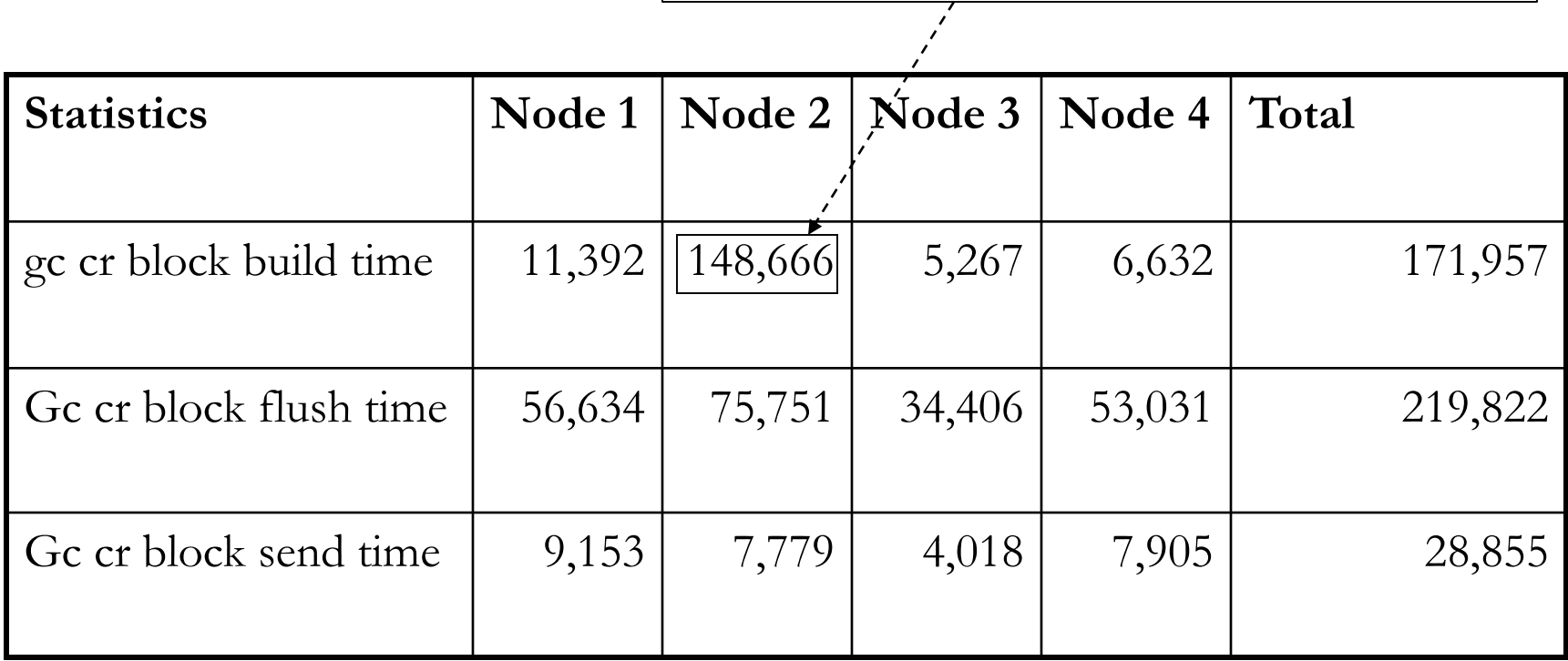

#### **Example – high undo – CR fabrication**

■ For CR blocks, time is spent in building blocks, which indicates consistent block generation.

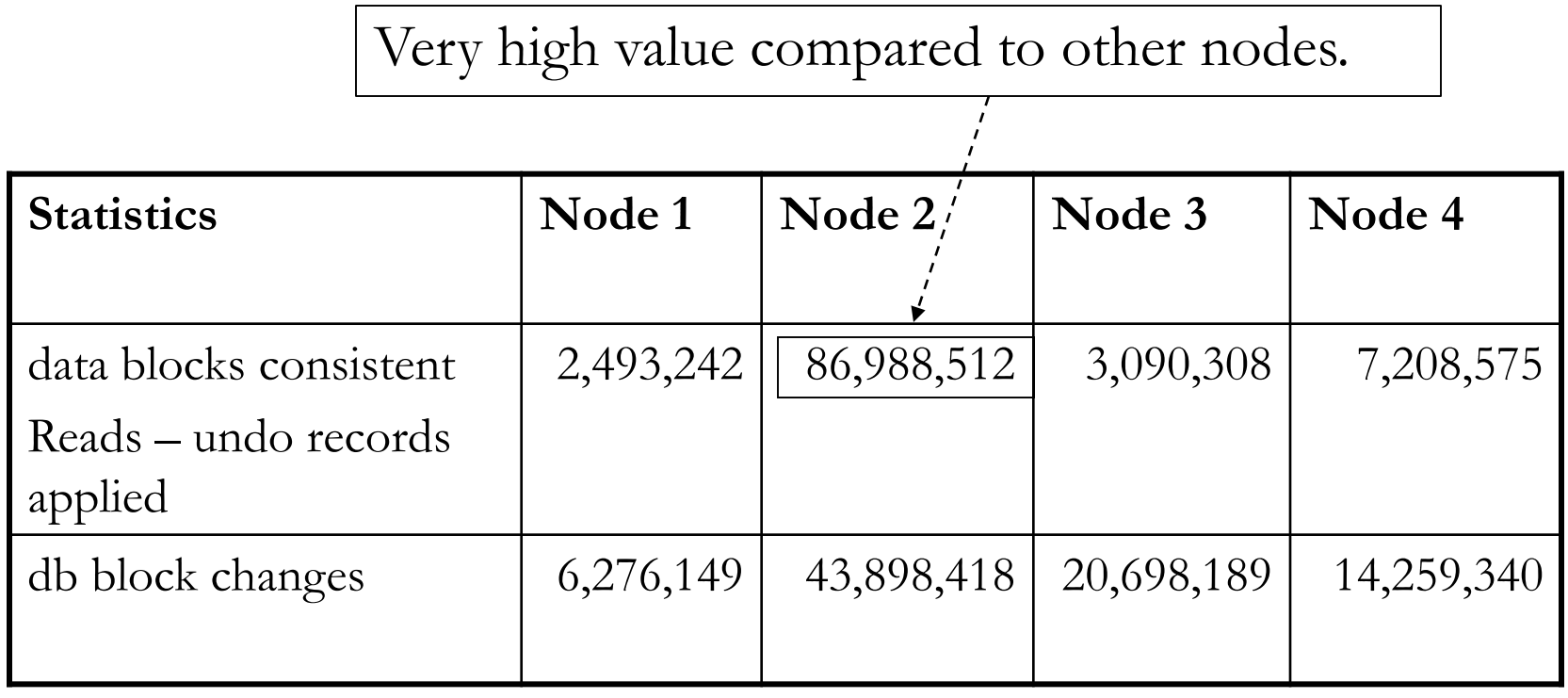

# **GC CUR latency**

#### GC CUR latency  $\sim$  =

Time spent in sending message to LMS +

LMS processing (pin blocks etc, defer ) +

LGWR latency ( if any) +

LMS send time +

Wire latency

Statistics : gc current block flush time gc current block pin time gc current block send time

#### **Gv\$instance\_cache\_transfer**

- This is an ultra important view to see the traffic of packets received.
- **11g introduces many columns adding the time component to this** view.

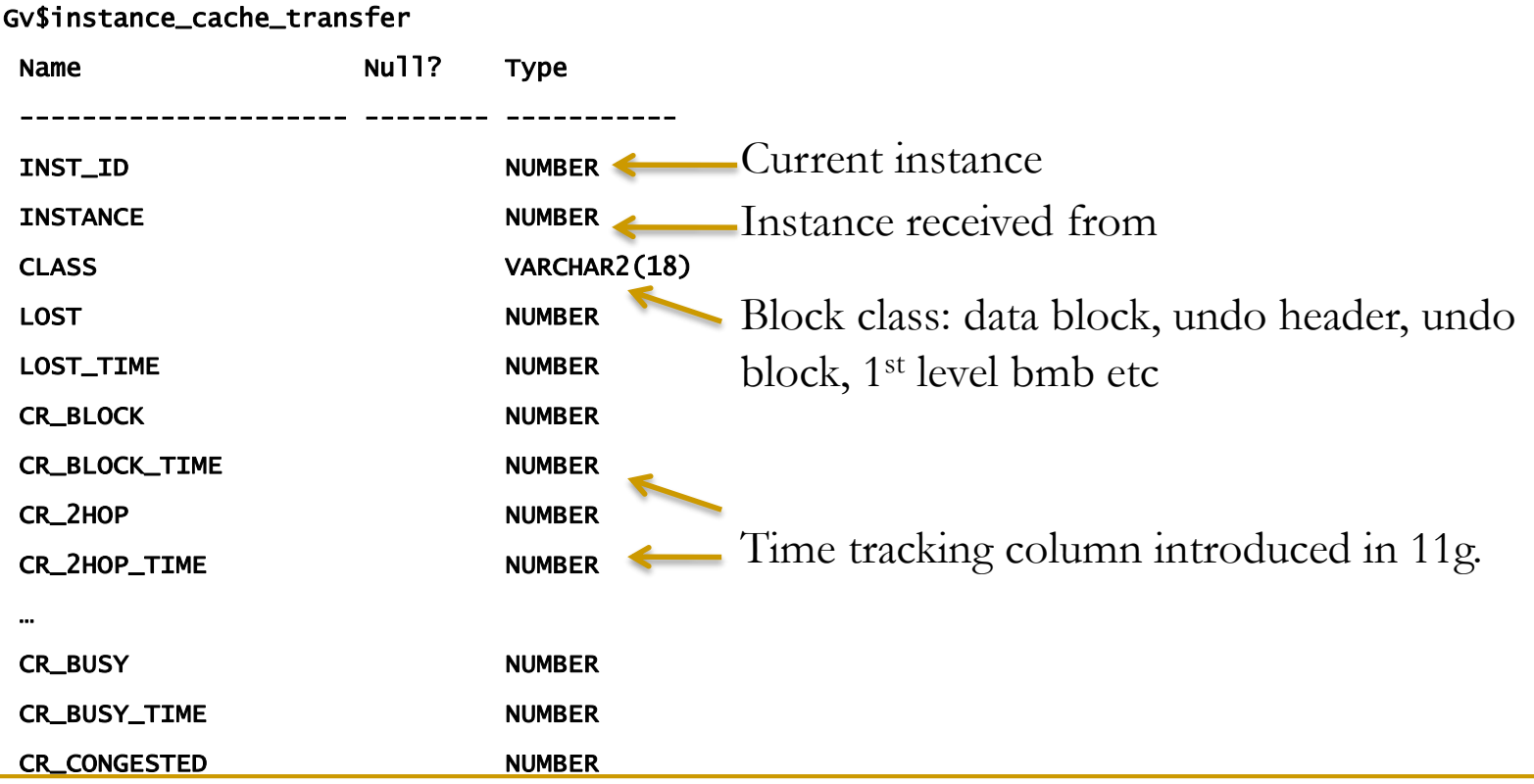

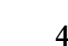

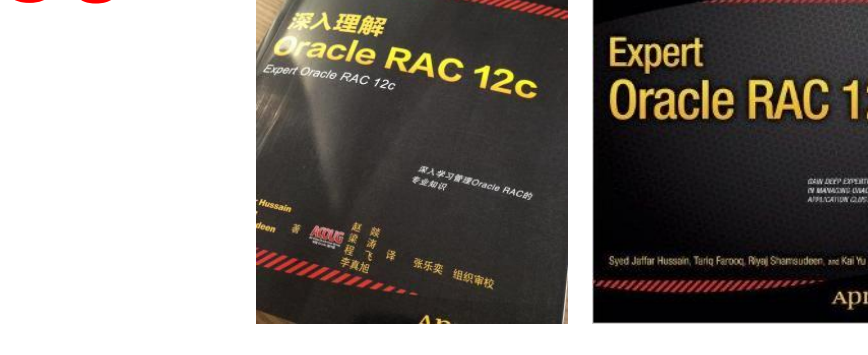

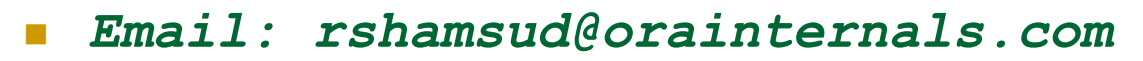

- *Blog : orainternals.wordpress.com*
- *Web: www.orainternals.com*

©OraInternals Riyaj Shamsudeen **45**

**THANK YOU**

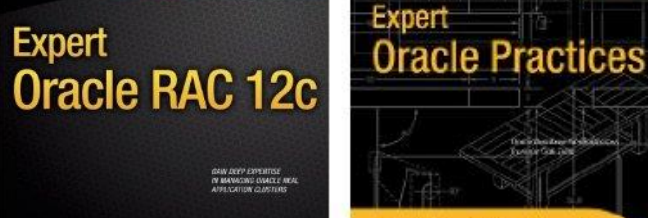

**ADTESS\*** 

ORACLE<sup>®</sup> **ACE Director** 

OakTable.net

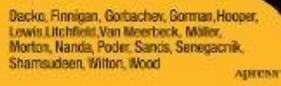

**Bilde** 

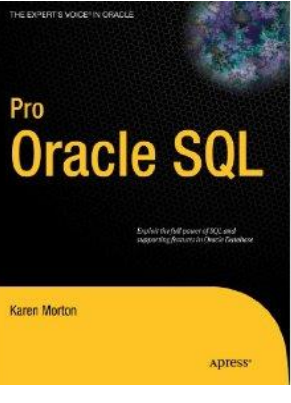

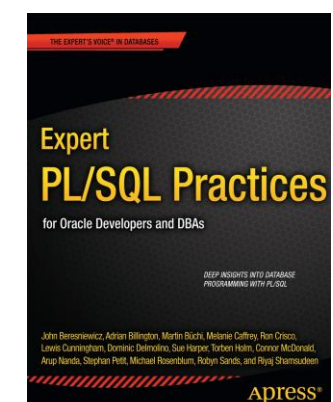